IBM DB2 Information Integrator OmniFind Edition

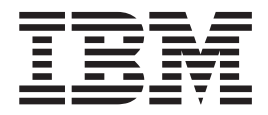

# Notas del release

Versión 8.2

IBM DB2 Information Integrator OmniFind Edition

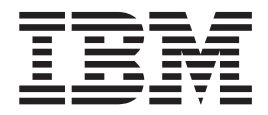

# Notas del release

Versión 8.2

Antes de utilizar esta información y el producto al que da soporte, asegúrese de leer la información general bajo el apartado ″Avisos″.

Esta publicación es la traducción del original inglés *IBM DB2 Information Integrator OmniFind Edition Release Notes Version 8.2*.

Este documento contiene información sobre productos patentados de IBM. Se proporciona según un acuerdo de licencia y está protegido por la ley de Copyright. La presente publicación no incluye garantías del producto y las declaraciones que contiene no deben interpretarse como tales.

Puede solicitar publicaciones de IBM en línea o a través del representante de IBM de su localidad:

- v Para realizar pedidos de publicaciones en línea, vaya a IBM Publications Center en [www.ibm.com/shop/publications/order](http://www.ibm.com/shop/publications/order)
- v Para encontrar el representante de IBM correspondiente a su localidad, vaya a IBM Directory of Worldwide Contacts en [www.ibm.com/planetwide](http://www.ibm.com/planetwide)

Cuando envía información a IBM, otorga a IBM un derecho no exclusivo para utilizar o distribuir dicha información en la forma en que IBM considere adecuada, sin contraer por ello ninguna obligación con el remitente.

**© Copyright International Business Machines Corporation 2004. Reservados todos los derechos.**

## **Contenido**

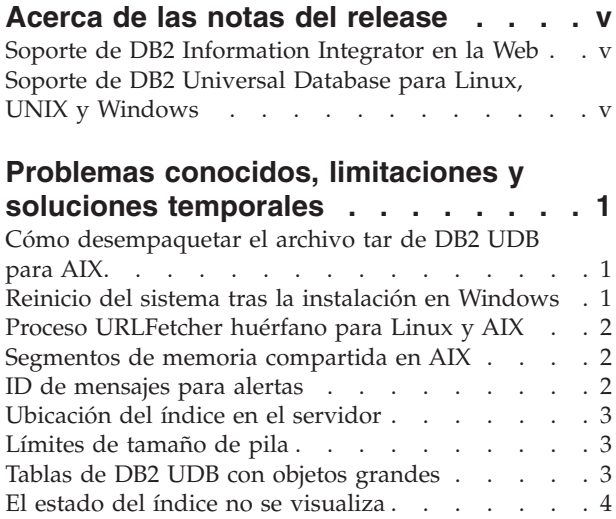

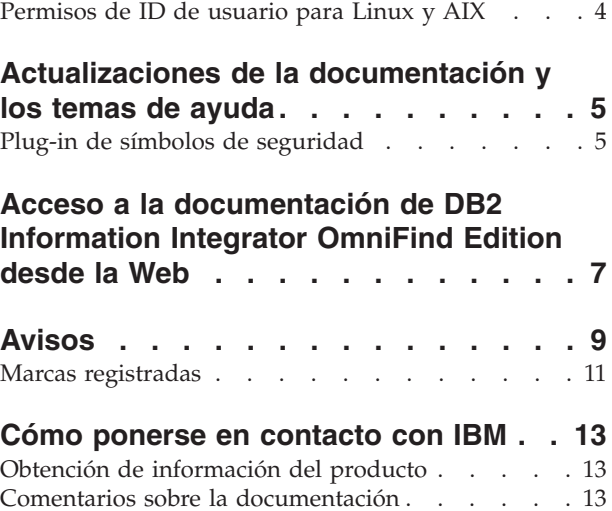

### <span id="page-6-0"></span>**Acerca de las notas del release**

Las notas del release contienen la información más reciente sobre IBM DB2 Information Integrator OmniFind Edition Versión 8.2.

Las notas del release se encuentran en dos partes. La primera parte contiene detalles sobre problemas, limitaciones y soluciones temporales conocidas en el momento de la publicación y son aplicables a la versión más reciente del producto. Lea estas notas para familiarizarse con cualquier cuestión conocida relevante de este release de DB2 Information Integrator OmniFind Edition.

La segunda parte contiene correcciones y actualizaciones realizadas en la documentación en formato HTML, PDF e impresa publicada anteriormente.

### **Soporte de DB2 Information Integrator en la Web**

Para obtener más información sobre IBM DB2 Information Integrator OmniFind Edition y las cuestiones de soporte más reciente, vea la página Web de soporte de DB2 Information Integrator en el sitio [www.ibm.com/software/data/integration/db2ii/support.html.](www.ibm.com/software/data/integration/db2ii/support.html)

### **Soporte de DB2 Universal Database para Linux, UNIX y Windows**

Para obtener información sobre cuestiones conocidas con productos de IBM DB2 Universal Database para Linux, UNIX y Windows Versión 8, vea la página Web de soporte técnico de DB2 en el sitio [www.ibm.com/software/data/db2/udb/winos2unix/support.](www.ibm.com/software/data/db2/udb/winos2unix/support)

### <span id="page-8-0"></span>**Problemas conocidos, limitaciones y soluciones temporales**

Esta información describe las limitaciones, los problemas y las soluciones temporales conocidas actualmente para DB2 Information Integrator OmniFind Edition, Versión 8.2.

Cualquier limitación o restricción puede o puede que no se aplique a otros releases del producto.

### **Cómo desempaquetar el archivo tar de DB2 UDB para AIX**

Para DB2 Universal Database Enterprise Server Edition, Versión 8.2 para AIX, se debe descomprimir la imagen del CD antes de poder instalar DB2 UDB.

Desempaquete el CD antes de iniciar la instalación de Enterprise Search.

Para obtener más información sobre cómo desempaquetar el CD, vaya al Centro de información de DB2, Versión 8.2:

[http://publib.boulder.ibm.com/infocenter/db2help/index.jsp.](http://publib.boulder.ibm.com/infocenter/db2help/index.jsp) En el Centro de información de DB2, pulse **Instalar** → **Sistemas de bases de datos** → **DB2 Universal Database para Linux, UNIX y Windows** → **Servidores DB2** → **DB2 UDB Enterprise Server Edition (no particionado)** → **AIX** → **Inicio del Asistente de instalación de DB2**.

Este archivo se debe descomprimir antes de que el programa de instalación de Enterprise Search pueda instalar DB2 UDB.

Para desempaquetar la imagen del CD:

- 1. Copie producto.tar.Z, donde producto representa el producto que está autorizado a instalar, en un sistema de archivos temporal.
- 2. Entre el siguiente mandato para iniciar el Asistente de instalación de DB2:

zcat producto.tar.Z | tar -xf - ;./producto/db2setup

Por ejemplo, si el nombre del producto para DB2 UDB Enterprise Server Edition es ese, entre el siguiente mandato:

zcat ese.tar.Z | tar -xf - ;./ese/db2setup

Durante la instalación de Enterprise Search, proporcione el directorio en la vía de acceso del archivo descomprimido que contenga el archivo db2setup. Por ejemplo, el directorio para el archivo descomprimido podría ser .\ese.sbcsaix1.

### **Reinicio del sistema tras la instalación en Windows**

Si desinstala DB2 Information Integrator OmniFind Edition (Enterprise Search) de un sistema Windows, deberá reiniciar el sistema para completar la eliminación de todos los archivos de programa.

También deberá suprimir manualmente los directorios de instalación de Enterprise Search. Si no reinicia el sistema o suprime los archivos de programa y, a continuación, intenta instalar Enterprise Search otra vez, puede que surjan problemas.

### <span id="page-9-0"></span>**Proceso URLFetcher huérfano para Linux y AIX**

**Problema:** el rastreador de Web utiliza dos procesos. Cuando un proceso finaliza, le indica al segundo proceso que finalice. Es posible que en ocasiones un proceso finalice inesperadamente y deje al otro proceso en ejecución indefinidamente.

Se puede determinar si esto ha sucedido si ve un proceso huérfano como el siguiente proceso en la salida del mandato ps de UNIX:

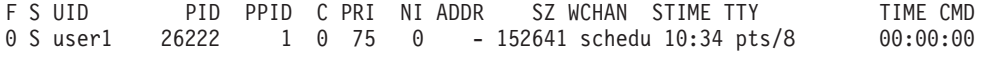

/opt/IBMJava2-141/jre/bin/java -classpath /.../URLFetcher.jar:...

Tenga en cuenta que:

- v El PPID (ID de proceso padre) 1 indica que el proceso se ha dejado huérfano.
- v La presencia de URLFetcher.jar en la classpath indica que es un proceso de rastreador de Web.

#### **Solución**

Encuentre el ID de proceso (PID) del proceso huérfano. En el ejemplo anterior, se trata de 26222, y mátelo. En Linux y AIX, utilice el mandato kill sin argumentos. Es posible que también vea entradas "hijo" en la tabla de procesos. Las entradas hijo representan hebras creadas por el proceso huérfano. Estas entradas hijo se deben suprimir al matar sus procesos predecesores.

Cuando vea un proceso URLFetcher huérfano, debe matarlo porque si se encuentra en la tabla de procesos, el sistema operativo reserva recursos para dicho proceso. Debe comprobar regularmente si estos procesos huérfanos existen, especialmente si sospecha que el rastreador de Web ha finalizado anormalmente. Si los procesos existen, mátelos.

### **Segmentos de memoria compartida en AIX**

Si ve el mensaje SQL1224N en AIX, es posible que haya excedido el número de segmentos de memoria compartida permitidos por AIX.

Para resolver este problema, vea el tema SQL1224N [Segmentos](http://www-1.ibm.com/support/docview.wss?uid=swg21079674) de memoria [compartida](http://www-1.ibm.com/support/docview.wss?uid=swg21079674) en el sitio Web de soporte de IBM.

### **ID de mensajes para alertas**

Al especificar que desea recibir mensajes de correo electrónico sobre mensajes anotados cronológicamente, recibirá automáticamente mensajes de correo electrónico para cualquier alerta que haya habilitado.

Cuando se configuran opciones para recibir mensajes de correo electrónico sobre mensajes anotados cronológicamente, se especifican los ID de mensajes sobre los que se desea recibir mensajes de correo electrónico. Si habilita alertas para una colección o para el sistema, los ID de mensajes para las condiciones de alerta se incluyen automáticamente en la lista de los ID de mensajes.

Si no desea recibir mensajes de correo electrónico cuando se produzca una condición supervisada, puede eliminar el ID de mensaje de la lista.

Los mensajes que se generan para alertas son:

#### <span id="page-10-0"></span>**FFQC2607W**

El número de documentos rastreados par la sesión de rastreador excede el valor de umbral.

#### **FFQC2611W**

El número de documentos de colección para la colección excede el valor de umbral.

#### **FFQC2613W**

La respuesta del proceso de búsqueda para la sesión de búsqueda excede el valor de umbral.

#### **FFQC2616W**

El espacio en disco disponible es inferior al valor de umbral configurado en el servidor.

#### **FFQC4009E**

La aplicación Web de búsqueda para Enterprise Search no se está ejecutando.

#### **FFQC4013E**

La habilitación de la aplicación Web de búsqueda no ha sido satisfactoria para Enterprise Search para la colección.

#### **FFQC4026E**

No se ha podido reiniciar el proceso de búsqueda para la colección.

### **Ubicación del índice en el servidor**

Cuando cree una colección, si desea especificar una ubicación de índice distinta de la ubicación por omisión, el uso del espacio en disco para esta ubicación de índice que no es la ubicación por omisión no se supervisará si especifica una ubicación de índice que no se encuentre en el directorio raíz de los datos de servidor.

Para una instalación de varios servidores, cuando cree una colección, si desea especificar una ubicación de índice distinta de la ubicación por omisión, la ubicación de índice debe existir en primer lugar en los cuatro servidores.

### **Límites de tamaño de pila**

La sesión de Java del analizador de documentos (también conocida como parserservice) tiene un límite de tamaño de pila de 400 MB.

Este valor se encuentra en

*ES\_NODE\_ROOT*/config/services.ini:session7.max\_heap=400. Si se visualizan mensajes OutOfMemory en la anotación cronológica de errores del sistema para la sesión de parserservice, detenga la sesión de parserservice, aumente el valor max\_heap en el archivo services.ini para el parserservice y reinicie la sesión de parserservice.

### **Tablas de DB2 UDB con objetos grandes**

Las tablas de DB2 Universal Database con datos LOB de 128 MB o más no se pueden rastrear. Los documentos de más de 8 MB no se pueden indexar.

### <span id="page-11-0"></span>**El estado del índice no se visualiza**

Si reinstala una versión nueva de DB2 Information Integrator OmniFind Edition (Enterprise Search) sin eliminar la instalación anterior, puede que no se visualice correctamente el estado de supervisión del índice.

Cuando inicie la creación del índice, el estado de la creación no se visualizará correctamente en la página Índice de la consola de administración. Sin embargo, el índice se estará creando y cuando la creación finalice, la página Índice mostrará el número correcto de documentos que se han indexado y las horas correctas de las creaciones del índice.

Es recomendable eliminar la versión anterior de DB2 Information Integrator OmniFind Edition antes de instalar una nueva versión.

### **Permisos de ID de usuario para Linux y AIX**

Es posible que necesite añadir permisos de escritura para un nuevo ID de usuario de Enterprise Search.

Si vuelve a instalar Enterprise Search con un usuario de Linux o AIX distinto del administrador de Enterprise Search, se podría producir un error cuando añada un rastreador de DB2 y seleccione el controlador de conectividad de bases de datos Java (JDBC) de Tipo 4 de DB2 Universal Database. En ese caso, debe añadir permisos de escritura para el nuevo usuario de administrador de Enterprise Search en el archivo /home/*db2inst1*/sqllib/tmp/0.spf.

### <span id="page-12-0"></span>**Actualizaciones de la documentación y los temas de ayuda**

Esta información describe correcciones y adiciones realizadas en la documentación en formato HTML, PDF e impresa para DB2 Information Integrator OmniFind Edition.

Todas las referencias de navegación al Centro de información de DB2 en esta sección asumen que se está utilizando el árbol de navegación del Centro de información de DB2 como el punto de partida.

#### **Migración de WebSphere Portal a Enterprise Search**

La siguiente información es una actualización para el tema de migración que se puede encontrar en el Centro de información de DB2 o en el archivo PDF *Administración de Enterprise Search* (iiysa.pdf):

Antes de iniciar el Asistente de migración, asegúrese de que el sistema de Enterprise Search esté en ejecución.

#### **taxonomy\_ID::category\_ID**

En el tema "Sintaxis de consultas" del Centro de información de DB2 o en la página 11 de la publicación *Programming Guide and API Reference* (iiysp.pdf), el término taxonomy\_ID::category\_ID debe ser *taxonomy\_ID::category\_ID*. Las dos secciones de esta consulta son variables.

Un término *taxonomy\_ID::category\_ID* coincide con cualquier documento que pertenezca a *category\_ID* o a cualquiera de sus subcategorías. Si desea que la consulta devuelva solamente documentos que pertenezcan a la categoría especificada pero no a ninguna de sus subcategorías, escriba delante del término un signo de igual (=).

Si está creando aplicaciones de búsqueda, consulte los temas *Administración de Enterprise Search* (iiysa.pdf) o "Trabajar con categorías" del Centro de información de DB2 para obtener información sobre tipos de categorías.

### **Plug-in de símbolos de seguridad**

Al especificar propiedades de rastreador, se especifica el nombre de una clase de Java que desee utilizar para imponer el control de acceso de nivel de documento.

Esta característica está implementada en el producto, pero no está descrita en la documentación de Enterprise Search.

La seguridad de nivel de documento se consigue asociando uno o más símbolos de seguridad (una serie delimitada por comas) con cada documento en el sistema en el momento de rastreo. Por omisión, a cada documento se asigna un símbolo público que hace que el documento esté disponible para todo el mundo. El símbolo público se puede sustituir por un valor proporcionado por el administrador o un valor que se extraiga de un campo del documento rastreado.

El plug-in de símbolos de seguridad le permite aplicar sus propias normas comerciales para determinar el valor de los símbolos de seguridad para cualquier documento rastreado específico. El plug-in consta de una clase Java que se llama para cada documento. Los símbolos de seguridad asignados y el identificador de documentos se pasan a la clase Java. La clase devuelve un conjunto nuevo o modificado de símbolos de seguridad, o la clase puede indicar que el documento se puede pasar por alto u omitir.

No se puede utilizar un plug-in de seguridad con rastreadores NNTP.

Los símbolos de seguridad que se asocian con cada documento, se almacenan en el índice y se utilizan para filtrar solamente los documentos que coincidan con los símbolos de seguridad presentados con la consulta. Generalmente los identificadores de grupo se utilizan como símbolos de seguridad, pero los símbolos pueden ser cualquier cosa tal como indicas las políticas de seguridad de empresa.

Vea el sitio Web de soporte de IBM para obtener más información sobre este tema y sobre el código de ejemplo que se puede modificar con su propia lógica.

### <span id="page-14-0"></span>**Acceso a la documentación de DB2 Information Integrator OmniFind Edition desde la Web**

Es posible acceder a la documentación de DB2 Information Integrator OmniFind Edition (Enterprise Search) desde la Web.

Todos los manuales y las notas del release de DB2 Information Integrator están disponibles en archivos en formato PDF desde el sitio Web de soporte de IBM para DB2 Information Integrator en la página [http://www.ibm.com/software/data/integration/db2ii/supportomni.html.](http://www.ibm.com/software/data/integration/db2ii/supportomni.html)

Para acceder a la información más reciente del producto DB2 Information Integrator, desde el sitio Web de soporte de DB2 Information Integrator pulse el enlace Product Information

Se puede acceder a la documentación de DB2 Information Integrator OmniFind Edition en todos los idiomas soportados desde en enlace Product Information:

- v Documentación del producto DB2 Information Integrator OmniFind Edition en archivos PDF
- Notas del release
- v Instrucciones para descargar e instalar el Centro de información de DB2 para Linux, UNIX y Windows
- v Enlaces al Centro de información de DB2

El sitio Web de soporte de DB2 Information Integrator OmniFind Edition también proporciona documentación de soporte, IBM Redbooks, documentación técnica, descargas de productos, enlaces a grupos de usuarios y noticias sobre DB2 Information Integrator OmniFind Edition.

### <span id="page-16-0"></span>**Avisos**

Esta información se ha desarrollado para productos y servicios que se ofrecen en los EE.UU. Es posible que IBM no comercialice los productos, servicios o características descritos en este documento en todos los países. Consulte al representante local de IBM para obtener información sobre los productos y servicios que actualmente pueden adquirirse en su zona. Cualquier referencia a un producto, programa o servicio de IBM no pretende afirmar ni implicar que sólo se pueda utilizar dicho producto, programa o servicio de IBM. En su lugar se puede utilizar cualquier producto, programa o servicio funcionalmente equivalente que no vulnere ninguno de los derechos de propiedad intelectual de IBM. Sin embargo, es responsabilidad del usuario evaluar y verificar el funcionamiento de cualquier producto, programa o servicio que no sea de IBM.

IBM puede tener patentes o solicitudes de patentes en tramitación que afecten al tema tratado en este documento. La posesión de este documento no confiere ninguna licencia sobre dichas patentes. Puede realizar consultas sobre licencias escribiendo a: IBM Director of Licensing IBM Corporation North Castle Drive Armonk, NY 10504-1785 EE.UU.

Para realizar consultas sobre licencias referentes a información de doble byte (DBCS), puede ponerse en contacto con el Departamento de Propiedad Intelectual de IBM de su país/región o escribir a: IBM World Trade Asia Corporation Licensing 2-31 Roppongi 3-chome, Minato-ku Tokyo 106-0032, Japón

El párrafo siguiente no es aplicable al Reino Unido ni a ningún país/región en donde tales disposiciones sean incompatibles con la legislación local: INTERNATIONAL BUSINESS MACHINES CORPORATION PROPORCIONA ESTA PUBLICACIÓN "TAL CUAL", SIN GARANTÍA DE NINGUNA CLASE, NI EXPLÍCITA NI IMPLÍCITA, INCLUIDAS, PERO SIN LIMITARSE A ELLAS, LAS GARANTÍAS IMPLÍCITAS DE NO VULNERACIÓN DE DERECHOS, COMERCIALIZACIÓN O IDONEIDAD PARA UN FIN DETERMINADO. Algunos estados no permiten la exclusión de garantías expresas o implícitas en determinadas transacciones, por lo que es posible que esta declaración no sea aplicable en su caso.

Esta publicación puede contener inexactitudes técnicas o errores tipográficos. Periódicamente se efectúan cambios en la información aquí contenida; dichos cambios se incorporarán a las nuevas ediciones de la publicación. IBM puede efectuar, en cualquier momento y sin previo aviso, mejoras y cambios en los productos y programas descritos en esta publicación.

Las referencias hechas en esta publicación a sitios Web que no son de IBM se proporcionan sólo para la comodidad del usuario y no constituyen un aval de esos sitios Web. La información contenida en esos sitios Web no forma parte de la información del presente producto IBM y el usuario es responsable de la utilización de dichos sitios Web.

IBM puede utilizar o distribuir cualquier información que se le facilite de la manera que considere adecuada, sin contraer por ello ninguna obligación con el remitente.

Los titulares de licencia de este programa que deseen obtener información sobre él con el fin de habilitar: (i) el intercambio de información entre programas creados de forma independiente y otros programas (incluido éste) y (ii) el uso mutuo de la información intercambiada, deben ponerse en contacto con:

IBM Corporation J46A/G4 555 Bailey Avenue San Jose, CA 95141-1003 EE.UU.

Dicha información puede estar disponible, sujeta a los términos y condiciones apropiados, incluido en algunos casos el pago de una tarifa.

El programa bajo licencia descrito en este documento y todo el material bajo licencia asociado a él, los proporciona IBM según los términos del Acuerdo de Cliente de IBM, el Acuerdo Internacional de Programas Bajo Licencia de IBM o cualquier acuerdo equivalente entre el usuario e IBM.

Los datos de rendimiento contenidos en este documento se obtuvieron en un entorno controlado. Por lo tanto, los resultados obtenidos en otros entornos operativos pueden variar significativamente. Algunas mediciones pueden haberse realizado en sistemas experimentales y no es seguro que estas mediciones sean las mismas en los sistemas disponibles comercialmente. Además, algunas mediciones pueden haberse calculado mediante extrapolación. Los resultados reales pueden variar. Los usuarios de este documento deben verificar los datos aplicables para su entorno específico.

La información referente a productos que no son de IBM se ha obtenido de los proveedores de esos productos, de sus anuncios publicados o de otras fuentes disponibles públicamente. IBM no ha probado esos productos y no puede confirmar la exactitud del rendimiento, la compatibilidad ni ninguna otra afirmación referente a productos que no son de IBM. Las preguntas sobre las prestaciones de productos que no son de IBM deben dirigirse a los proveedores de esos productos.

Todas las declaraciones de intenciones de IBM están sujetas a cambio o cancelación sin previo aviso, y sólo representan objetivos.

Esta información contiene ejemplos de datos e informes que se utilizan en operaciones comerciales diarias. Para ilustrarlos de la forma más completa posible, los ejemplos incluyen nombres de personas, empresas, marcas y productos. Todos estos nombres son ficticios y cualquier similitud con nombres y direcciones utilizados por una empresa real es totalmente fortuita.

#### LICENCIA DE COPYRIGHT:

Esta información contiene programas de aplicaciones de ejemplo escritos en lenguaje fuente que muestran técnicas de programación en diversas plataformas operativas. Puede copiar, modificar y distribuir estos programas de ejemplo como desee, sin pago alguno a IBM, con la intención de desarrollar, utilizar, comercializar o distribuir programas de aplicaciones de acuerdo con la interfaz de programación de aplicaciones correspondiente a la plataforma operativa para la que están escritos los programas de ejemplo. Estos ejemplos no se han probado exhaustivamente bajo todas las condiciones. Por lo tanto, IBM no puede asegurar ni implicar la fiabilidad, utilidad o función de estos programas. Puede copiar, modificar y distribuir estos programas de ejemplo como desee, sin pago alguno a

<span id="page-18-0"></span>IBM, con la intención de desarrollar, utilizar, comercializar o distribuir programas de aplicaciones de acuerdo con las interfaces de programación de aplicaciones de IBM.

Cada copia o parte de estos programas de ejemplo o cualquier trabajo derivado debe incluir una nota de copyright como la siguiente:

Outside In (<sup>®</sup>) Viewer Technology, © 1992-2004 Stellent, Chicago, IL., Inc. Reservados todos los derechos.

IBM XSLT Processor Licensed Materials - Propiedad de IBM © Copyright IBM Corp., 1999-2004. Reservados todos los derechos.

#### **Marcas registradas**

Este tema lista las marcas registradas de IBM y ciertas marcas registradas que no son de IBM.

Los siguientes términos son marcas registradas de International Business Machines Corporation en los EE.UU. y/o en otros países:

IBM AIX AIX 5L D<sub>B2</sub> DB2 Universal Database Domino Informix Lotus Lotus Notes Notes OmniFind WebSphere xSeries z/OS

Los siguientes términos son marcas registradas de otras empresas:

Java y todas las marcas registradas y los logotipos basados en Java son marcas registradas de Sun Microsystems, Inc. en los EE.UU. y/o en otros países.

Microsoft, Windows, Windows NT y el logotipo de Windows son marcas registradas de Microsoft Corporation en los EE.UU. y/o en otros países.

Intel, Intel Inside (logotipos), MMX y Pentium son marcas registradas de Intel Corporation en los EE.UU. y/o en otros países.

UNIX es una marca registrada de The Open Group en los EE.UU. y/o en otros países.

Linux es una marca registrada de Linus Torvalds en los EE.UU. y/o en otros países.

Otros nombres de empresas, productos o servicios pueden ser marcas registradas o marcas de servicio de otras empresas.

### <span id="page-20-0"></span>**Cómo ponerse en contacto con IBM**

Para ponerse en contacto con el servicio al cliente de IBM en los Estados Unidos o en Canadá, llame al 1-800-IBM-SERV (1-800-426-7378).

Para obtener información acerca de las opciones de servicio disponibles, llame a uno de los siguientes números:

- v En los EE.UU.: 1-888-426-4343
- v En Canadá: 1-800-465-9600

Para localizar una oficina de IBM en su país o región, consulte el IBM Directory of Worldwide Contacts en el sitio Web [www.ibm.com/planetwide.](http://www.ibm.com/planetwide)

### **Obtención de información del producto**

La información acerca de DB2 Information Integrator está disponible por teléfono o en la Web.

La información acerca de DB2 Information Integrator está disponible por teléfono o en la Web. Los números de teléfono que se proporcionan a continuación son válidos en los Estados Unidos.

- 1. Para solicitar productos o para obtener información general: 1-800-IBM-CALL (1-800-426-2255)
- 2. Para solicitar publicaciones: 1-800-879-2755
- 3. Visite el sitio Web en [www.ibm.com/software/data/integration/db2ii/support.html.](http://www.ibm.com/software/data/integration/db2ii/support.html)

Este sitio contiene la información más reciente sobre:

- La biblioteca técnica
- La solicitud de publicaciones
- Las descargas de clientes
- Los grupos de noticias
- Los FixPaks
- Las novedades
- v Los enlaces a recursos de la Web

### **Comentarios sobre la documentación**

Envíe sus comentarios acerca de este manual u otra documentación de DB2 Information Integrator.

Sus comentarios ayudan a IBM a proporcionar una información de calidad. Envíe sus comentarios acerca de este manual u otra documentación de DB2 Information Integrator. Puede utilizar cualquiera de los siguientes métodos para proporcionar comentarios:

- 1. Envíe sus comentarios utilizando el formulario de comentarios del lector en línea de [www.ibm.com/software/data/rcf.](http://www.ibm.com/software/data/rcf/)
- 2. Envíe sus comentarios por correo electrónico (e-mail) a hojacom@es.ibm.com. Incluya el nombre del producto, el número de versión del mismo y el nombre y

número de pieza del manual (si es aplicable). Si sus comentarios se refieren a texto específico, incluya la ubicación del texto (por ejemplo, un título, un número de tabla o un número de página).

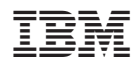

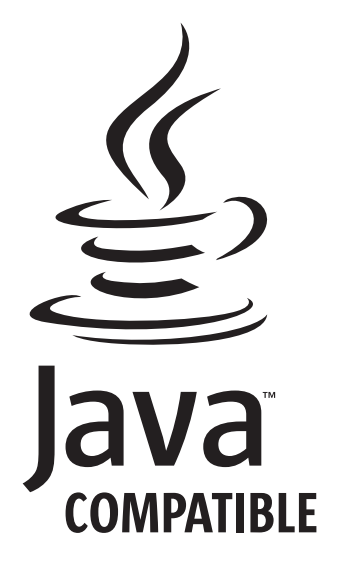